## **CmsShell – konzolový přístup k OpenCms**

OpenCms má k dispozici mechanizmus umožňující provádět řadu úkonů (seznam dostupných funkcí je na konci dokumentu) z konzole resp. přes dávkové soubory. CmsShell má přístup (přes reflexi) k veřejným metodám tříd CmsShellCommands, CmsRequestContext a CmsObject.

## Ke spouštění dávek jsem vytvořil jednoduchý ant script:

```
<project name="shell" default="run" basedir="." >
 <target name="run">
  <java classname="org.opencms.main.CmsShell">
     <arg value="-base=C:\DIPLOMKA\tomcat\webapps\opencms\WEB-INF" />
       <arg value="-script=C:\DIPLOMKA\tomcat\webapps\opencms\WEB-INF\foo.txt"/>
       <classpath>
         <fileset dir="./lib">
          <include name="*.jar"/>
        \langle/fileset>
         <fileset dir="C:\DIPLOMKA\tomcat\common\lib">
          <include name="*.jar"/>
         </fileset>
       </classpath>
  </java>
 </target>
</project>
```
Dávkový soubor pak může vypadat takto:

```
login Admin admin
createUser usr1 usr1 usr1
createUser usr2 usr2 usr2
addUserToGroup usr1 Administrators
getUsers
```
## *Jak to funguje*

Při startu se spustí (vytvoření skutečně velké ClassPath s Tomcat a OpenCms knihovnami) "ořezaná" instance OpenCms serveru a vytvoří se uživatel, patřící do skupiny *Guest*. Ten dále může spouštět dostupné funkce (v potaz se berou práva).

Dají se snadno přidávat další metody, které budou k dispozici.

Na zbylých stránkách je aktuální seznam dostupných funkcí.

*Available methods in org.opencms.main.CmsShellCommands:*

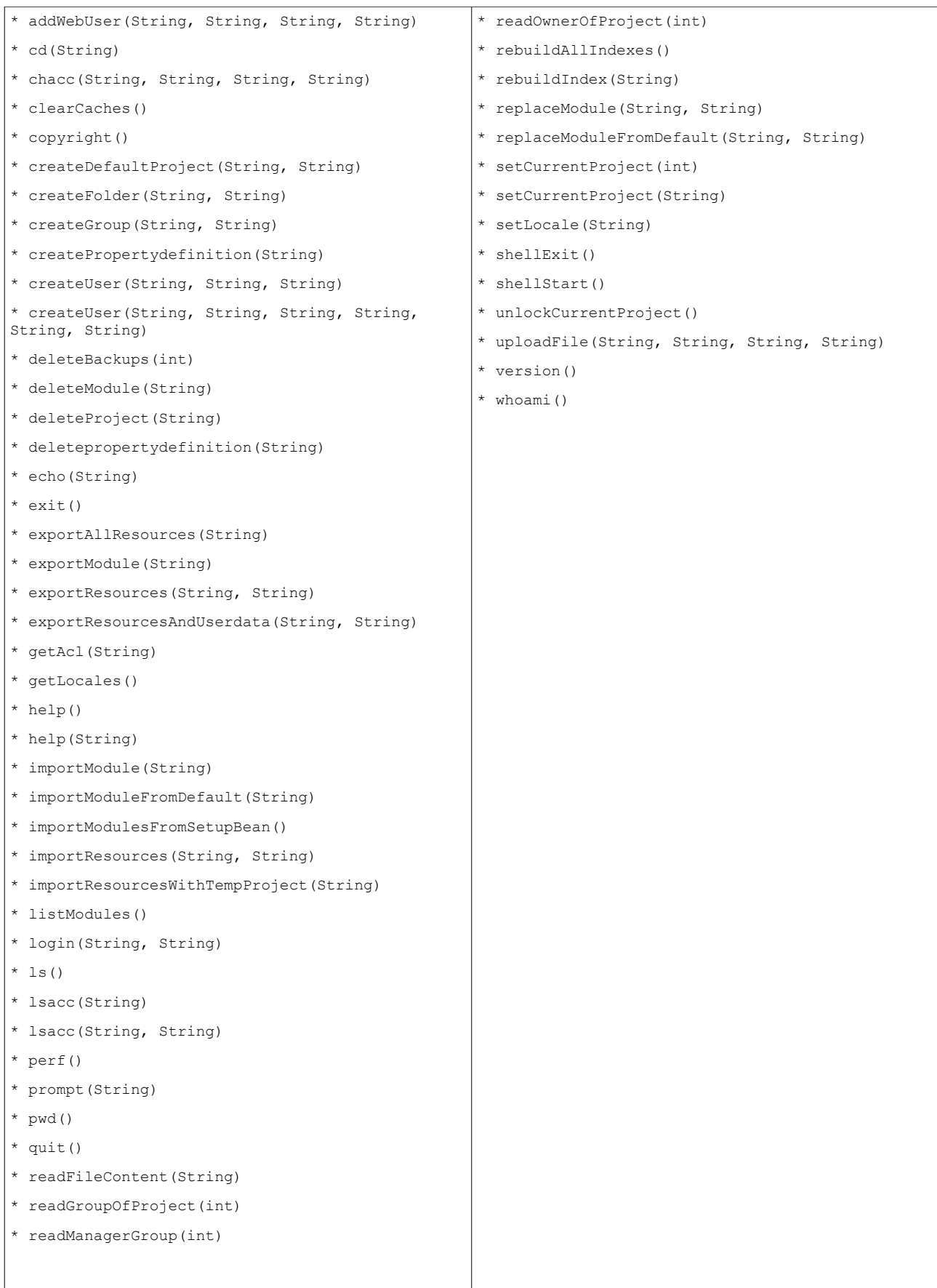

*Available methods in org.opencms.file.CmsRequestContext:*

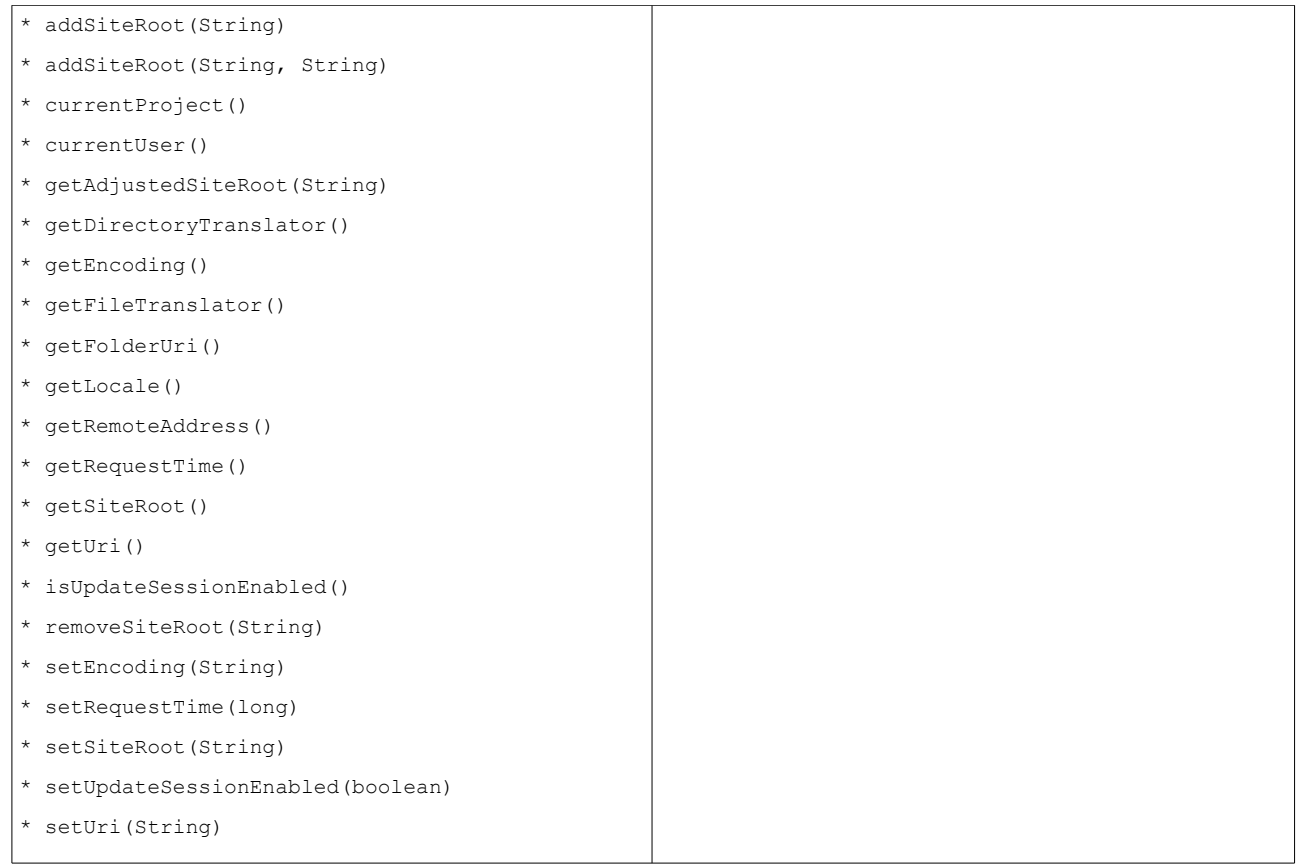

## *Available methods in org.opencms.file.CmsObject:*

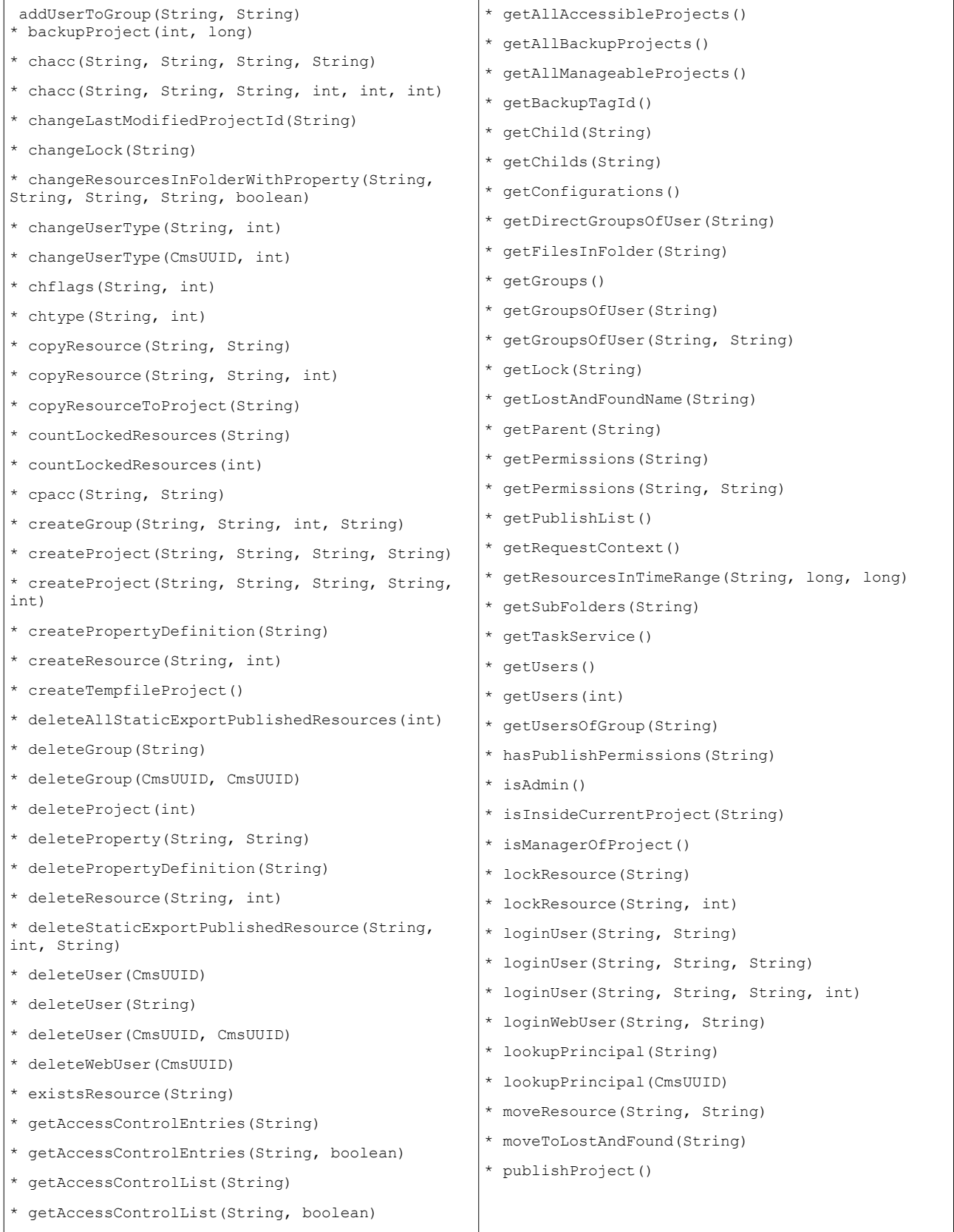

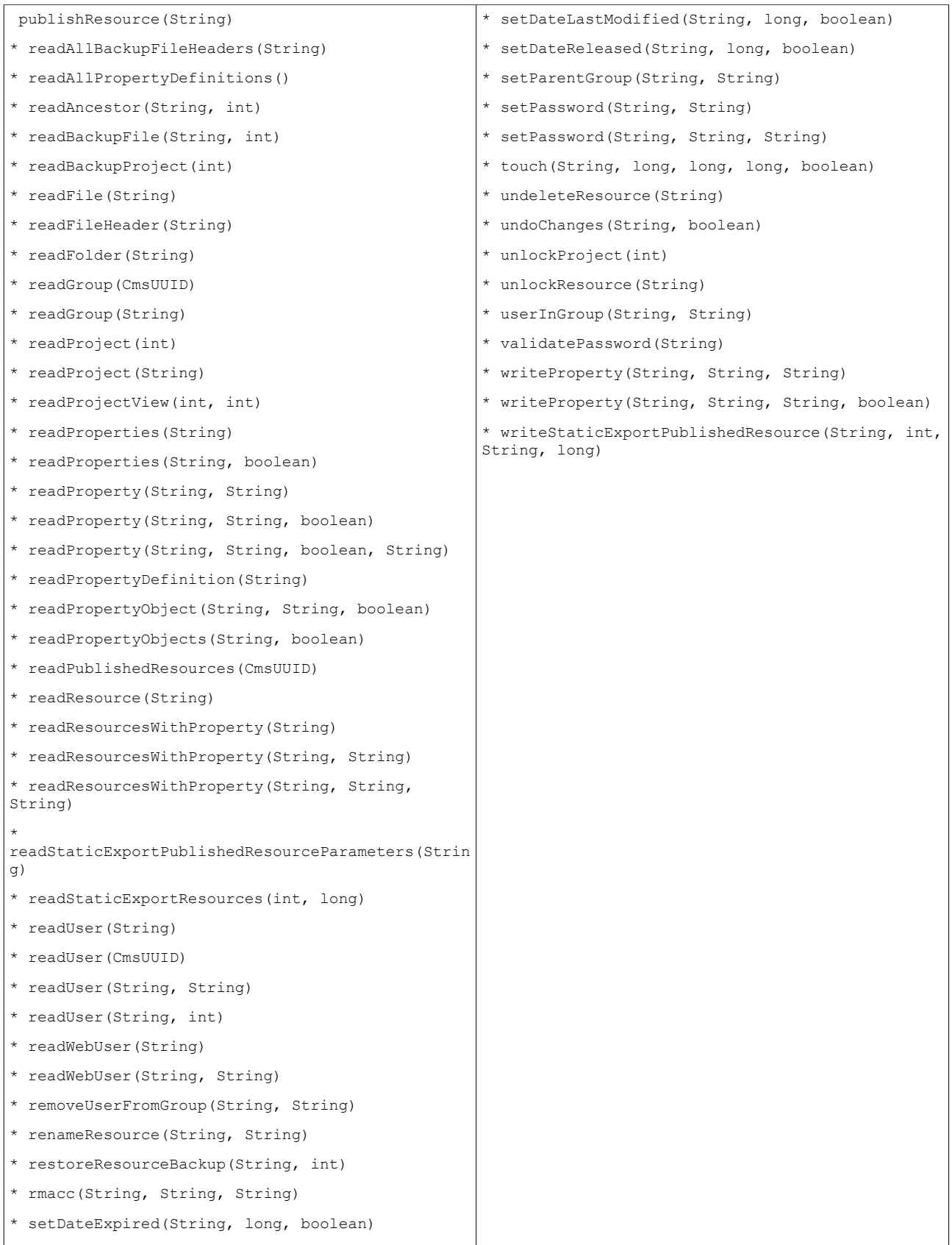